# Motor and Gear Charts: Design I

Motor/Gear Box

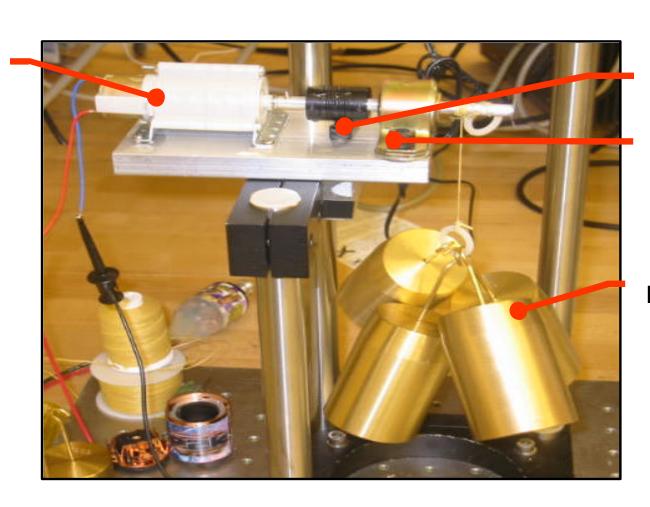

Coupling

Bushing w ball bearings

Load

## Motor and Gear Ratio: Design II

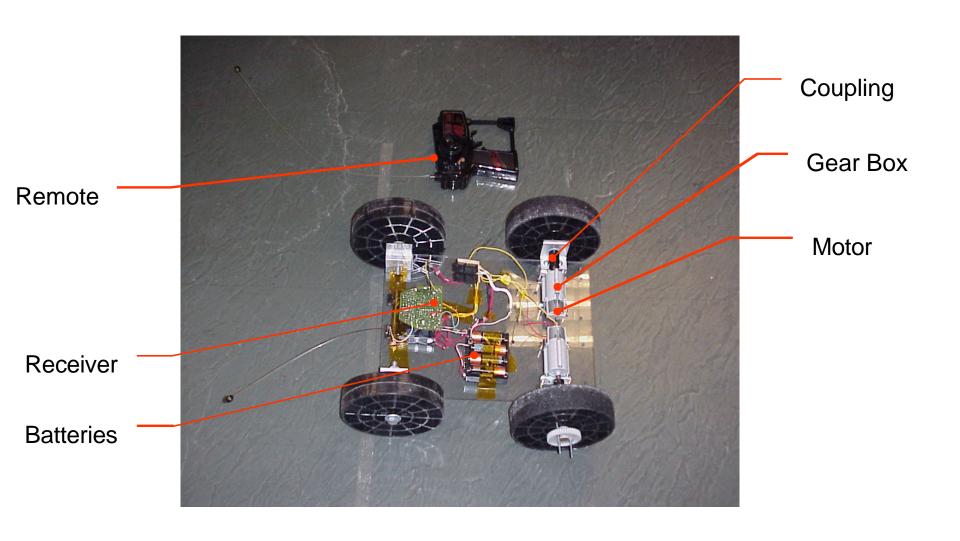

### MATLAB® Script: Simulation

- MATLAB<sup>®</sup> program and Torque-speed files on 2.007 website software/tools
- Interface: Inputs and Outputs
  - Car parameters
  - Distance
  - Choose Gear Ratio to minimize your time
  - Output time you needed
- Drive chain efficiency determined by experiments
- Choose different parameters to optimize the performance of your car

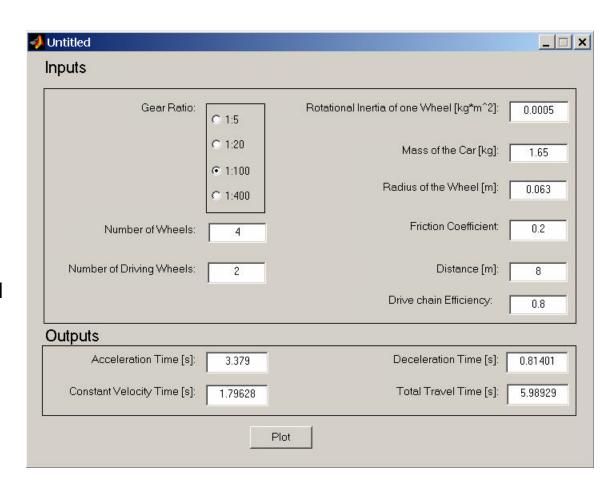

#### **Output Plots**

- Acceleration limited by torque-speed and friction
- Maximum speed from acceleration and time
- Deceleration limited by friction and torque
- Two plots
  - Speed vs. Time
  - Distance vs. Time

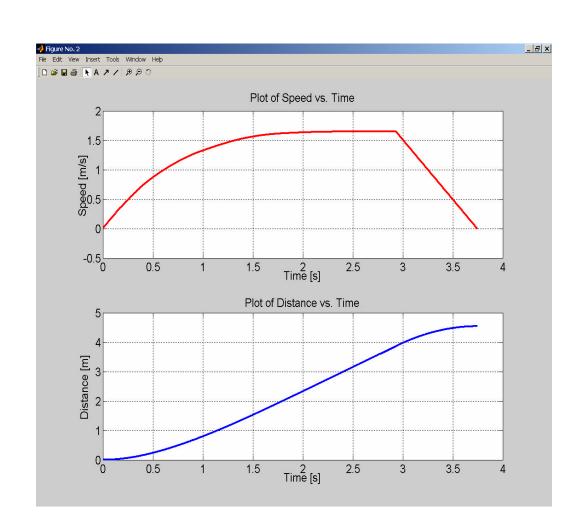

## Compare Simulation & Experiment

- Using the simple car
- 1:100 Gear Ratio
- Two wheel drive
- Efficiency about 50%

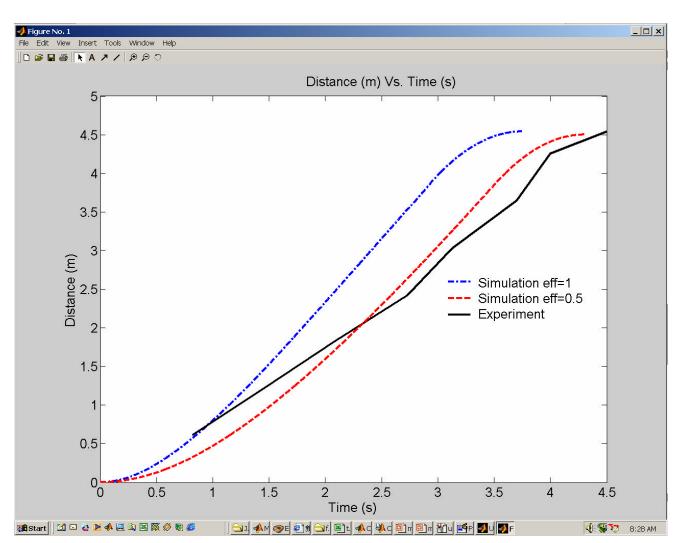